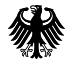

Bundesministerium für Verkehr und digitale Infrastruktur

### **Mit 5 Schritten zum superschnellen Internet**

Breitbandförderprogramm des Bundes für Kommunen

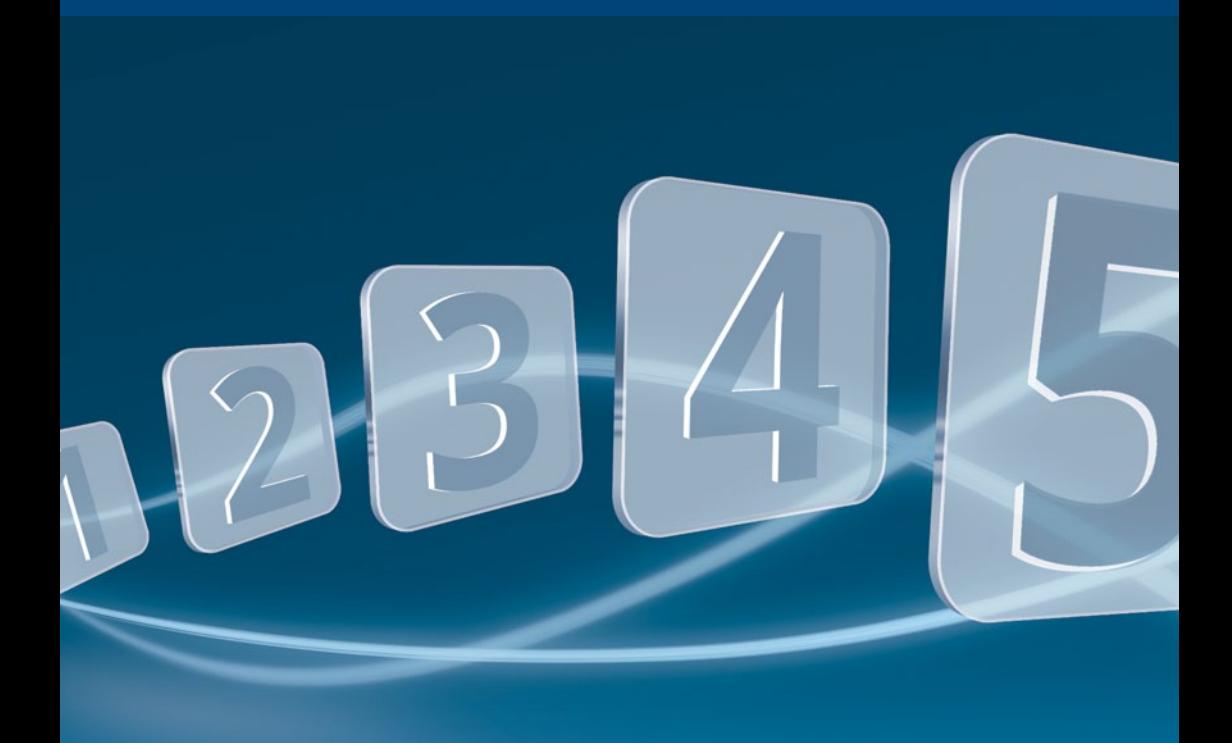

### **Inhalt**

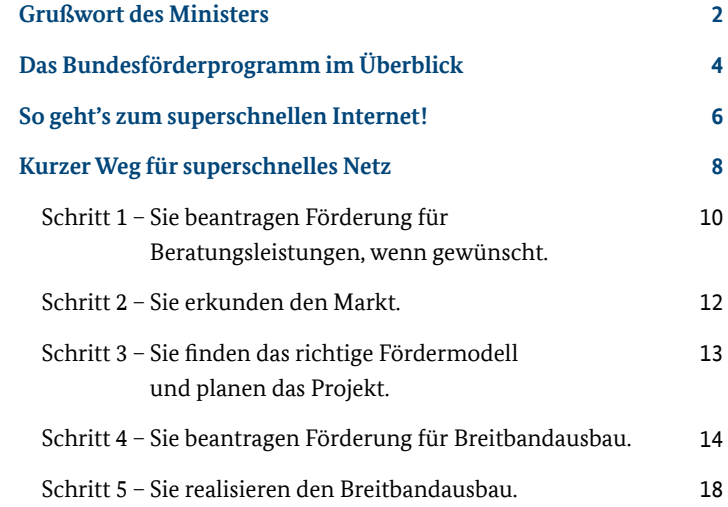

### <span id="page-3-0"></span>Mit dezentraler Digitalität zur Fortschrittsgesellschaft 4.0

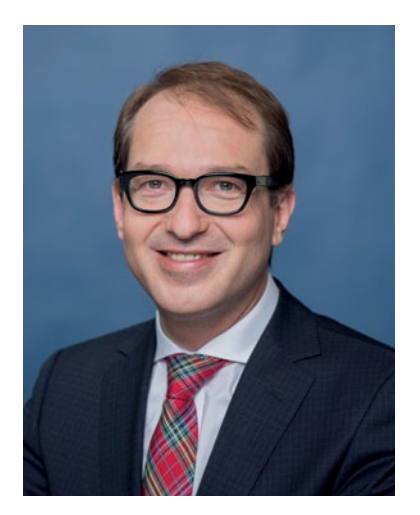

Der Wachstumszyklus aktiver Fortschrittsgesellschaften zeigt: Alle paar Jahrzehnte entscheiden revolutionäre Innovationen, wer Wohlstandsland bleibt oder Stagnationsland wird. Die Zukunftsfähigkeit einer Gesellschaft bemisst sich in diesen Phasen an ihrer Innovationsgerechtigkeit. Das heißt, an der Spitze bleiben die Nationen, die Innovationen demokratisieren – weil aus technologischem Fortschritt nur Wachstum, Wohlstand und Arbeit entsteht, wenn er allen zugänglich gemacht wird.

Die Voraussetzung dafür ist eine moderne Infrastruktur. Bei der Elektrifizierung waren es Stromnetze, bei der individuellen Mobilisierung Straßen, bei der Telekommunikation Fernsprechkabel und Funk. Heute ist es das superschnelle Breitband und der uneingeschränkte Zugang zur digitalen Welt.

Wir stehen mit der Digitalisierung an einem sensiblen Punkt unserer Wohlstandsgeschichte. Um aktive Fortschrittsgesellschaft zu bleiben, müssen wir die digitale Innovationslücke zwischen Ballungszentren und Regionen schließen. Dezentrale Prosperität gelingt nur mit dezentraler Digitalität und dem klaren Ziel: Superschnelles Internet für alle.

Unser Grundsatz dabei lautet: Wir wollen keine Verstaatlichung der Netze, sondern setzen auf eine Hybridstrategie aus marktgetriebenem Ausbau und öffentlicher Förderung, um Wirtschaftlichkeitslücken zu schließen. Gemeinsam mit den investitions- und innovationswilligen Unternehmen habe ich eine Netzallianz Digitales Deutschland ins Leben gerufen, deren Mitglieder allein in diesem Jahr acht Milliarden Euro investieren. Wo sich der Ausbau wirtschaftlich nicht rechnet, schaffen wir zusätzlich staatliche Anreize, damit wirklich alle ans superschnelle Netz angebunden werden.

Dafür starten wir jetzt das erste Förderprogramm des Bundes für superschnelles Breitband. Insgesamt investieren wir in den kommenden Jahren 2,7 Milliarden Euro für eine deutschlandweite Übertragungsrate von mindestens 50 Mbit pro Sekunde. Dabei greift eine enge Verzahnung mit den Förderprogrammen der Bundesländer, so dass in der Kombination bis zu 90 Prozent der Investitionslücke eines Breitbandprojektes unserer Landkreise und Kommunen übernommen werden kann – einfach, schnell und unbürokratisch.

Die vorliegende Broschüre zeigt in fünf Schritten, wie das geht. Ich freue mich, gemeinsam mit Ihnen unsere Wohlstandsgeschichte digital fortzuschreiben und die Voraussetzungen zu schaffen, damit Deutschland aktive Fortschrittsgesellschaft bleibt – als Vorreiter für starke Regionen und dezentrale Prosperität!

### **Ihr Alexander Dobrindt MdB Bundesminister für Verkehr und digitale Infrastruktur**

### <span id="page-5-0"></span>Das Bundesförderprogramm im Überblick

#### **Was ist das Ziel?**

Unser Ziel ist superschnelles Internet mit mindestens 50 Mbit/s in ganz Deutschland bis 2018. Mit dem ersten Bundesförderprogramm für den Breitbandausbau unterstützt das Bundesministerium für Verkehr und digitale Infrastruktur (BMVI) Kommunen und Landkreise in unterversorgten Gebieten, in denen in den kommenden drei Jahren kein privatwirtschaftlicher Netzausbau zu erwarten ist. Das Bundeskabinett hat am 21. Oktober 2015 die Richtlinie "Förderung zur Unterstützung des Breitbandausbaus in der Bundesrepublik Deutschland" gebilligt.

#### **Wer kann Förderung beantragen?**

Kommunen bzw. Stadtstaaten, Landkreise, kommunale Zweckverbände, andere kommunale Gebietskörperschaften und Zusammenschlüsse nach dem jeweiligen Kommunalrecht können Förderung beantragen.

#### **Was ist Gegenstand der Förderung?**

Der Bund stellt Fördermittel für die Umsetzung von Breitbandausbauprojekten sowie für Beratung zur Verfügung. Möglich sind zwei Fördermodelle: **Wirtschaftlichkeitslückenmodell** und **Betreibermodell**.

### Wir investieren in Deutschlands Zukunft

#### **Wie hoch ist die Förderung?**

Für die Breitbandförderung stehen insgesamt 2,7 Milliarden Euro bereit. Der Bund stellt für jedes einzelne Infrastrukturprojekt bis zu 15 Millionen Euro zur Verfügung.

Der Fördersatz des Bundes beträgt im Regelfall 50 Prozent der Kosten – bis zu 70 Prozent bei besonders geringer Wirtschaftskraft. Eine Kombination mit den Förderprogrammen der Länder oder der EU ist möglich: In diesem Fall kann der Fördersatz bis zu 90 Prozent betragen. Der Eigenanteil der Kommune liegt bei mindestens 10 Prozent.

Der Bund fördert Beratungsleistungen mit 100 % bis zu einem Höchstbetrag von 50.000 Euro. Ein Eigenanteil der Kommune ist nicht vorgesehen.

#### **Nach welchen Kriterien werden die Förderanträge bewertet?**

Die Fördermittel fließen dort hin, wo sie besonders dringend benötigt werden. Alle Anträge auf Förderung von Infrastrukturprojekten werden transparent und objektiv mittels einer Punktevergabe bewertet. Details dazu finden Sie in der Förderrichtlinie. Anträge auf Beratungsleistungen werden nicht bewertet, sondern unmittelbar beschieden.

#### **Wie lange läuft das Förderprogramm?**

Bis zum 31. Dezember 2019 müssen Sie die Baumaßnahmen abgeschlossen und die Rechnungen gestellt haben.

## <span id="page-7-0"></span>**So geht's zum superschnellen Internet!**

Von der Idee zur Durchführung

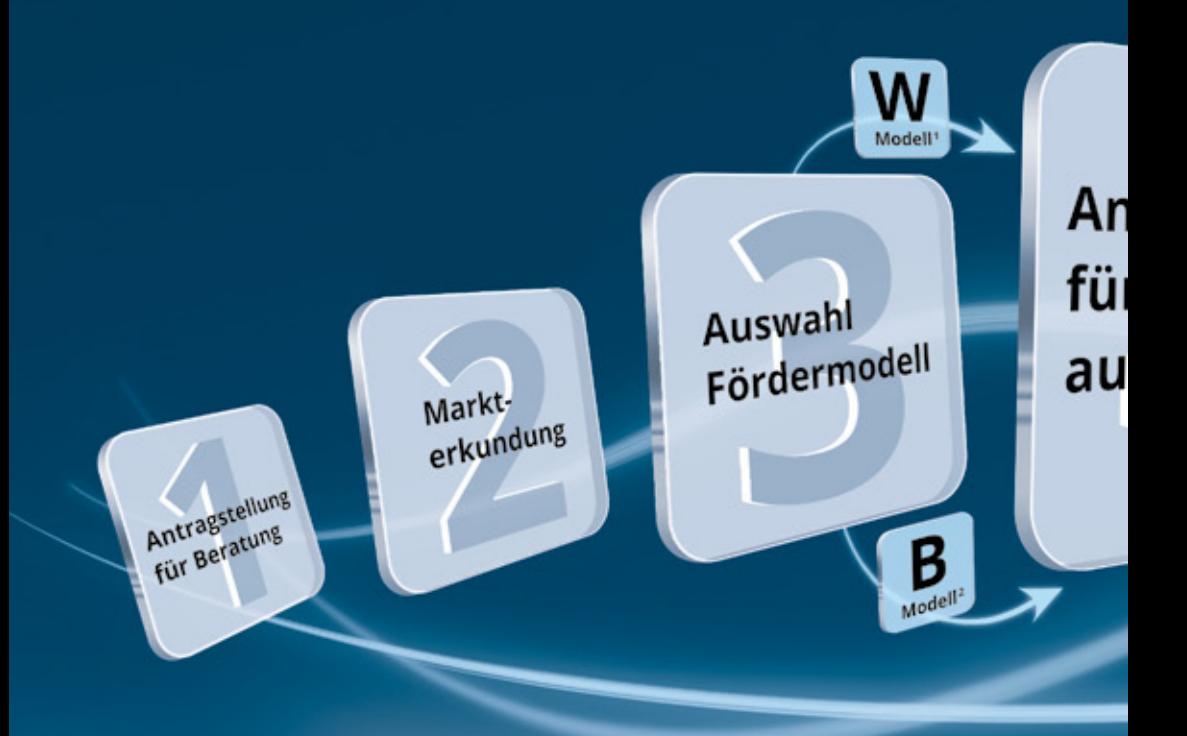

 $^{\text{1}}$ Wirtschaftlichkeitslückenmodell  $^{\text{2}}$  Betreibermodell

Sewillingung durch BMVI

**tragstellung Breitband**sbau

# Ausschreibung/ Realisierung

**Averahlung Fördermitter** 

### <span id="page-10-0"></span>Kurzer Weg für superschnelles Netz

Mit 5 Schritten zum Breitbandausbau

<span id="page-11-0"></span>Sie beantragen Förderung für Beratungsleistungen, wenn gewünscht.

Flächendeckend superschnelles Internet in ganz Deutschland – für dieses Ziel investiert der Bund in den Auf- und Ausbau von Breitbandinfrastrukturen. Planungs- und Koordinierungsleistungen werden durch das Bundesförderprogramm unterstützt.

#### **Fördermittel für Beratungsleistungen**

Der Bund fördert Beratungsleistungen für jeweils eine Ausbaumaßnahme mit maximal 50.000 Euro. Die Fördermittel werden ausgezahlt, sobald die Beratungsleistung erbracht ist. Die Förderung erfolgt unabhängig davon, ob die im Anschluss folgende Ausbaumaßnahme durch das Bundesförderprogramm unterstützt wird.

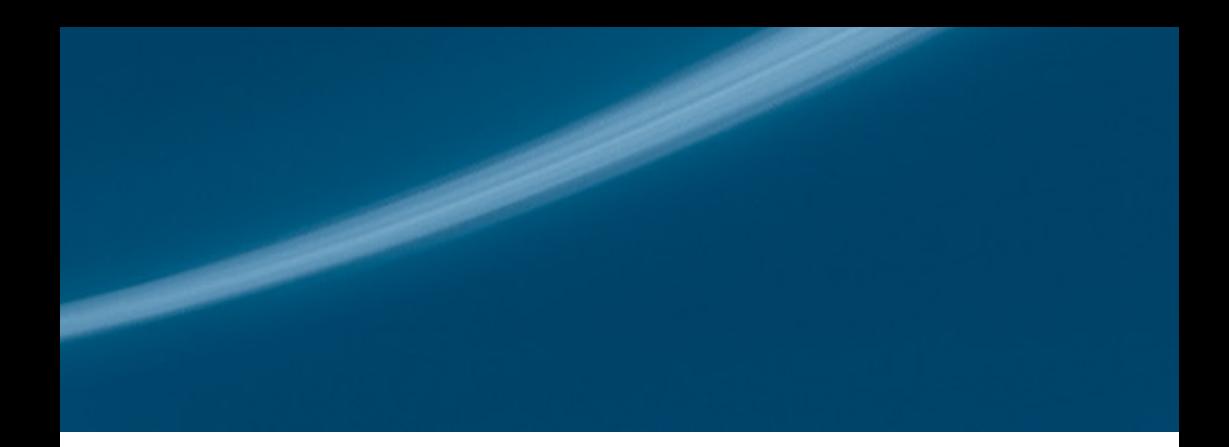

#### **So geht die Antragstellung – einfach und schnell**

Bei der Antragstellung darf der Beratervertrag noch nicht abgeschlossen sein.

- 1. Sie registrieren sich auf [www.breitbandausschreibungen.de.](http://www.breitbandausschreibungen.de)
- 2. Sie füllen das Antragsformular online aus und folgen den dort beschriebenen Schritten zur Antragstellung.
- 3. Mit Eingang der vollständigen Unterlagen beim BMVI gilt der Antrag als gestellt.
- 4. Gegebenenfalls fordert das BMVI nachträglich fehlende Unterlagen an.
- 5. Das BMVI prüft die Anträge und bewilligt die Fördermittel.

**Hier finden Sie Musteranträge:**  [www.breitbandausschreibungen.de/foerderprogs](http://www.breitbandausschreibungen.de/foerderprogs)

### <span id="page-13-0"></span>Sie erkunden den Markt.

Bevor Sie Förderung für Infrastrukturmaßnahmen beantragen können, müssen Sie ein Markterkundungsverfahren durchführen. Es klärt, welche Gebiete bereits mit zukunfts- und hochleistungsfähigem Breitbandnetz versorgt sind und wo innerhalb der nächsten drei Jahre ausgebaut werden soll.

Sie veröffentlichen das Markterkundungsverfahren für mindestens vier Wochen auf **[www.breitbandausschreibungen.de](http://www.breitbandausschreibungen.de)**. Netzbetreiber werden aufgefordert, zum Verfahren Stellung zu nehmen und eigene eventuelle Ausbaupläne bekannt zu machen. Das Ergebnis der Markterkundung wird ebenfalls auf diesem Portal veröffentlicht.

#### **Fall 1: Schließung einer Deckungslücke erforderlich**

Rückmeldungen der Anbieter ergeben, dass der Breitbandausbau nur mit einer Finanzierung und/oder Förderung zur Schließung einer wirtschaftlichen Deckungslücke umsetzbar ist.

**–> Typischer Fall für eine Förderung**

#### **Fall 2: Ausbaupläne entsprechen nicht dem Projektgebiet**

Es gibt keine Ausbaupläne privater Unternehmen, oder die vorgelegten Ausbaupläne decken das Projektgebiet nicht komplett ab.

**–> In diesem Fall kommt eine Förderung für die verbleibenden "weißen NGA-Flecken" in Betracht.**

#### **Fall 3: Anbieter plant Ausbau**

Rückmeldung eines Anbieters, der einen Ausbau ohne öffentliche finanzielle Beteiligung und gemäß der gestellten Anforderungen von mindestens 50 Mbit/s unter allen Lastbedingungen gewährleistet

**–> Keine Förderung**

<span id="page-14-0"></span>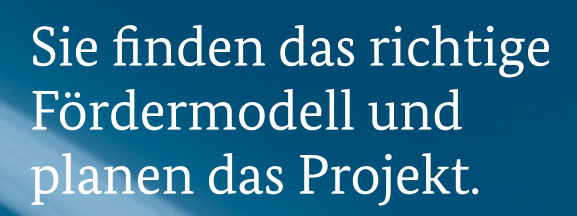

Für den Förderantrag müssen Sie die Wirtschaftlichkeit der beiden Fördermodelle prüfen, die für den Netzausbau zur Verfügung stehen.

#### **Wirtschaftlichkeitslückenmodell**

Die Förderung schließt die Wirtschaftlichkeitslücke eines Betreibers von Breitbandinfrastrukturen, der in einem betriebswirtschaftlich unattraktiven Gebiet ein Breitbandnetz errichtet und anschließend selbst betreibt.

#### **Betreibermodell**

Die Förderung ermöglicht den Kommunen, passive Netzinfrastrukturen zum Beispiel Glasfaserkabel, Leerrohre - zu errichten und diese an Netzbetreiber zu verpachten.

Für diesen Wirtschaftlichkeitsvergleich, der beide Modellvarianten vor dem Hintergrund Ihrer konkreten Situation bewertet, können Sie ein Interessenbekundungsverfahren oder eine Studie zu Kosten und Effizienz einzelner Ausbauvarianten heranziehen. Auch die förderfähige Beratungsleistung kann bei der Prüfung unterstützen.

Sie müssen nachweisen, dass die beantragte Förderung für die Erschließung der "weißen NGA-Flecken" eingesetzt wird, das heißt von Gebieten, die nicht über mindestens 30 Mbit/s im Download verfügen.

Grundsätzlich ist das wirtschaftlichere Modell zu wählen.

<span id="page-15-0"></span>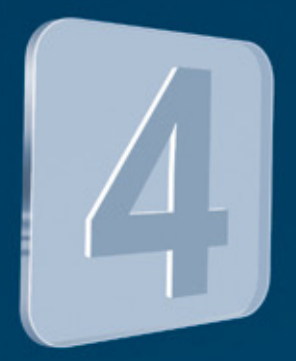

Sie beantragen Förderung für Breitbandausbau.

Sind die Voraussetzungen aus Schritt 2 - 3 erfüllt, können Sie den Antrag zur Förderung von Infrastrukturprojekten und den dazugehörigen Baumaßnahmen stellen.

#### **Aufrufe zur Antragstellung**

Das BMVI ruft vierteljährlich jeweils neu zur Förderantragstellung auf. Dadurch können Ihre Anträge zeitnah geprüft und die Förderbescheide zügig versandt werden.

Gehen Ihre Anträge verspätet ein, werden sie erst im folgenden Förderaufruf berücksichtigt und müssen erneut gestellt werden.

#### **Fördermittel**

Die Fördersumme beträgt maximal 15 Millionen Euro für jedes Projekt.

Mit der Antragstellung müssen Sie einen Finanzierungsplan vorlegen. Die Auszahlung erfolgt im Abrufverfahren auf Nachweis der erbrachten Leistung in Teilzahlungen.

#### **So geht die Antragstellung – einfach und schnell**

Bei der Antragstellung dürfen Sie die Bauleistung noch nicht beauftragt haben.

- 1. Sie registrieren sich au[f www.breitbandausschreibungen.de.](http://www.breitbandausschreibungen.de)
- 2. Sie füllen das Antragsformular online aus und folgen den dort beschriebenen Schritten zur Antragstellung.
- 3. Mit Eingang der vollständigen Unterlagen beim BMVI gilt der Antrag als gestellt.
- 4. Gegebenenfalls fordert das BMVI nachträglich fehlende Unterlagen an.
- 5. Das BMVI prüft und bewertet die Anträge und bewilligt die Fördermittel.

### **Hier finden Sie Musteranträge:**

[www.breitbandausschreibungen.de/foerderprogs](http://www.breitbandausschreibungen.de/foerderprogs)

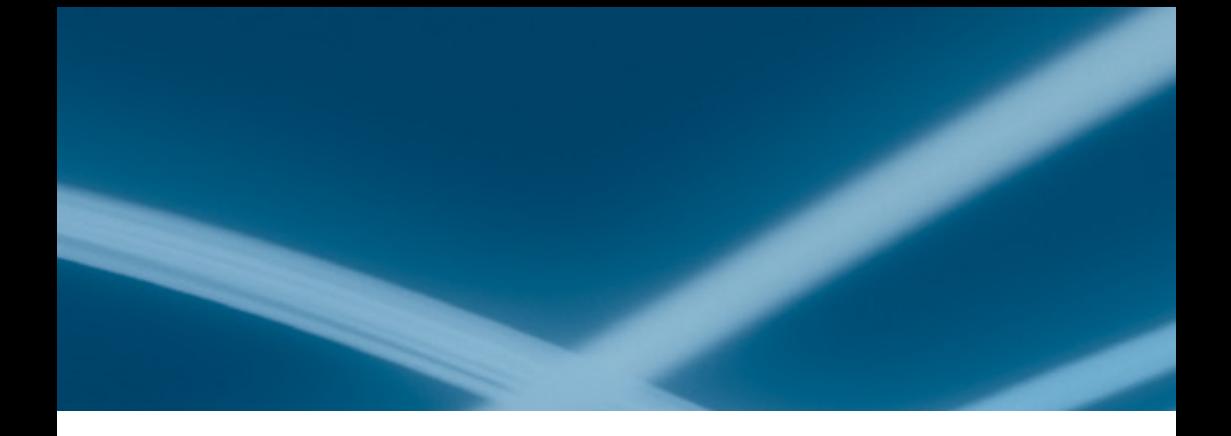

#### **So wird Ihr Antrag bewertet**

Die Bewilligung der Förderanträge erfolgt in einem zweistufigen Verfahren:

- \* Eine Vorprüfung entscheidet, ob das beantragte Projekt förderfähig ist.
- Alle Förderanträge werden anhand eines Scorings objektiv und transparent bewertet. Die erreichte Punktzahl entscheidet über die Förderwürdigkeit eines Antrags.

Jeder Antrag kann insgesamt bis zu 100 Punkte erreichen.

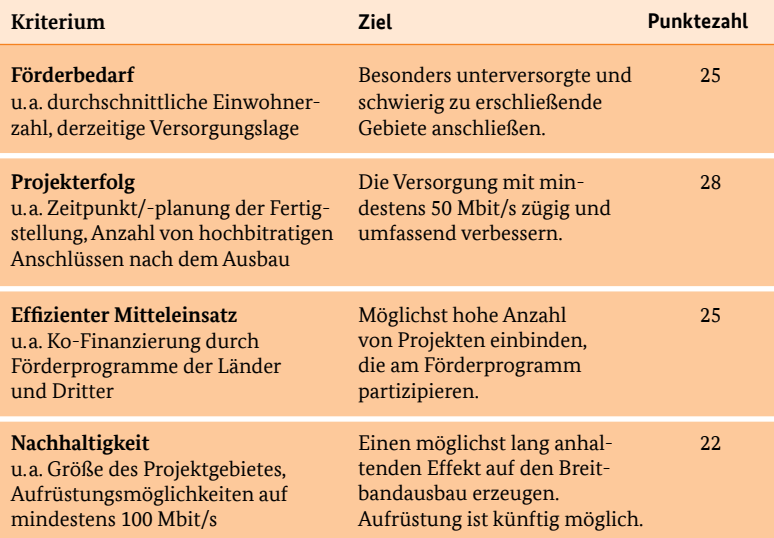

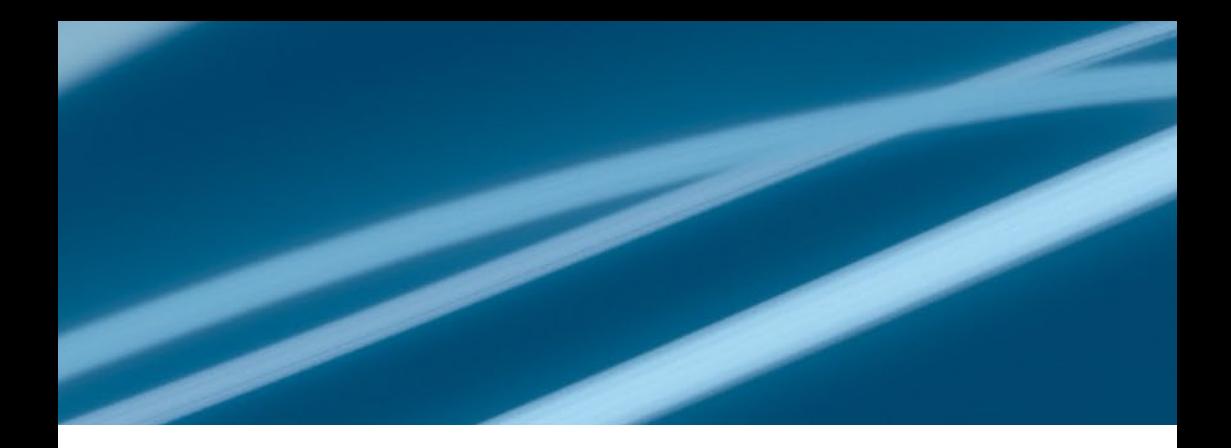

#### **Offene Fragen zur Antragstellung?**

Für inhaltliche und technische Unterstützung und Beratung zur Antragstellung steht Ihnen das Breitbandbüro des Bundes zur Verfügung:

**Info-Hotline : 030 23 32 49 777 E-Mail[: kontakt@breitbandbuero.de](mailto:kontakt@breitbandbuero.de)  Postanschrift: Postfach 64 01 13, 10047 Berlin**

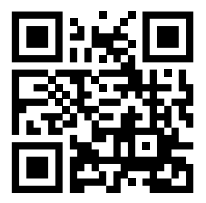

[www.breitbandbuero.de](http://www.breitbandbuero.de)

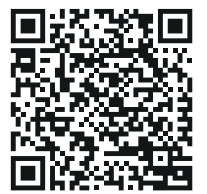

Weitere Informationen finden Sie auch au[f www.bmvi.de.](http://www.bmvi.de)

<span id="page-19-0"></span>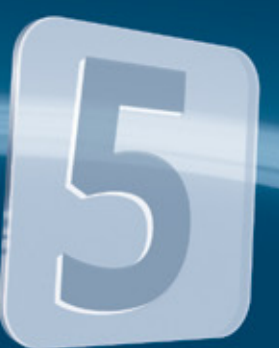

### Sie realisieren den Breitbandausbau.

Nach der Bewilligung können Sie die Leistungen für den Infrastrukturausbau und den Netzbetrieb ausschreiben. Im Anschluss an die Ausschreibung erfolgt die endgültige Bewilligung der Förderung.

#### **Beim Wirtschaftlichkeitslückenmodell:**

Ein einziges Unternehmen übernimmt den Infrastrukturausbau und den Netzbetrieb. Sie schreiben daher beide Leistungen gemeinsam aus. Ziel ist die wirtschaftlichste Ausbau- und Betriebslösung. Sie leiten die bewilligten Fördermittel an die Betreiber weiter, die mit der Durchführung der Ausbaumaßnahme beginnen.

#### **Beim Betreibermodell:**

Sie schreiben die Leistungen für den Infrastrukturausbau und den Netzbetrieb gesondert voneinander aus.

- \* Die Ausschreibung für die Leistung des Infrastrukturausbaus richtet sich an Bauunternehmen.
- \* Die Ausschreibung für den Netzbetrieb richtet sich an Telekommunikationsunternehmen.

Sie verwenden die bewilligten Fördermittel zum Ausbau der passiven Infrastruktur (z. B. Leerrohre) und verpachten diese anschließend an den Netzbetreiber. Das ausgewählte Unternehmen übernimmt den Netzbetrieb. Ein entsprechender Betreibervertrag muss zu Beginn des Vorhabens vorliegen.

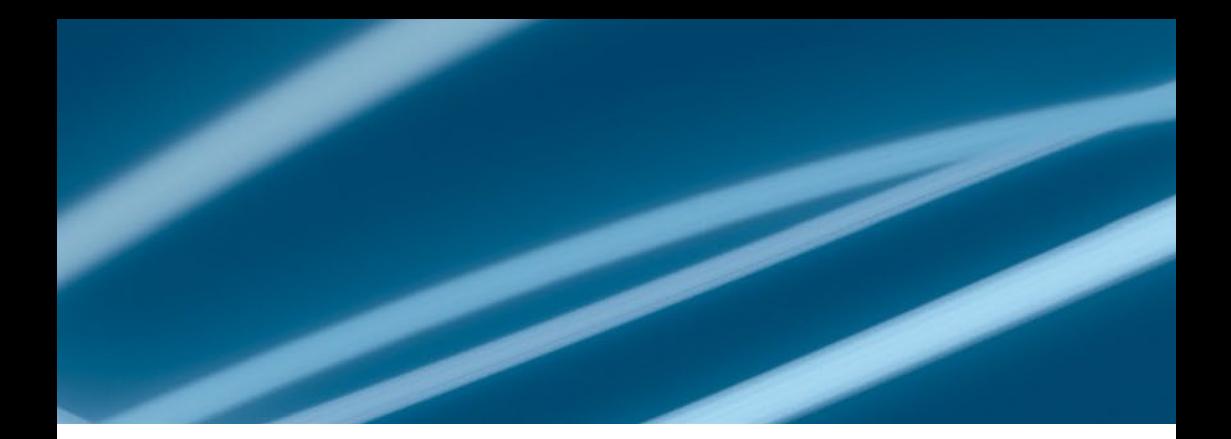

### Hochleistungsfähiges Breitbandnetz für alle!

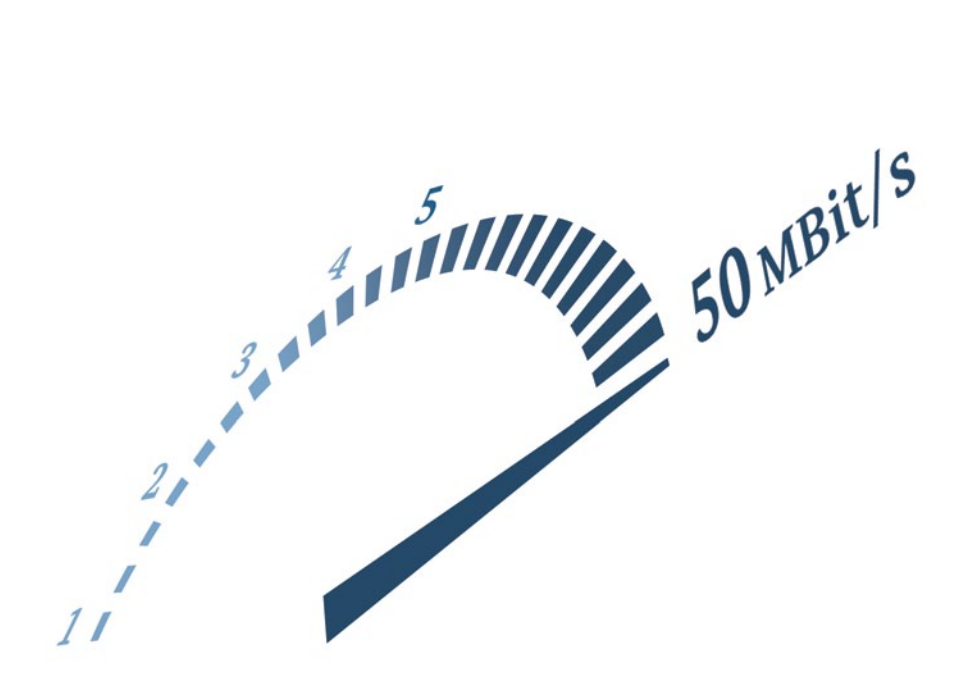

#### **Impressum**

Herausgeber: Bundesministerium für Verkehr und digitale Infrastruktur Referat Öffentlichkeitsarbeit und Veranstaltungsmanagement

#### Bezugsquelle:

Bundesministerium für Verkehr und digitale Infrastruktur Referat Bürgerservice und Besucherdienst Invalidenstraße 44 10115 Berlin [www.bmvi.de](http://www.bmvi.de) [buergerinfo@bmvi.bund.de](mailto:buergerinfo@bmvi.bund.de) Telefon +49 30 18 300 3060 Fax +49 30 18 300 1942

Stand: Januar 2016

Nachdruck und Vervielfältigung: Alle Rechte vorbehalten

www.bmvi.de